## aaaaaaaaaaaaaa

## aaaaaaaaaaaaaaaaaaaaaa

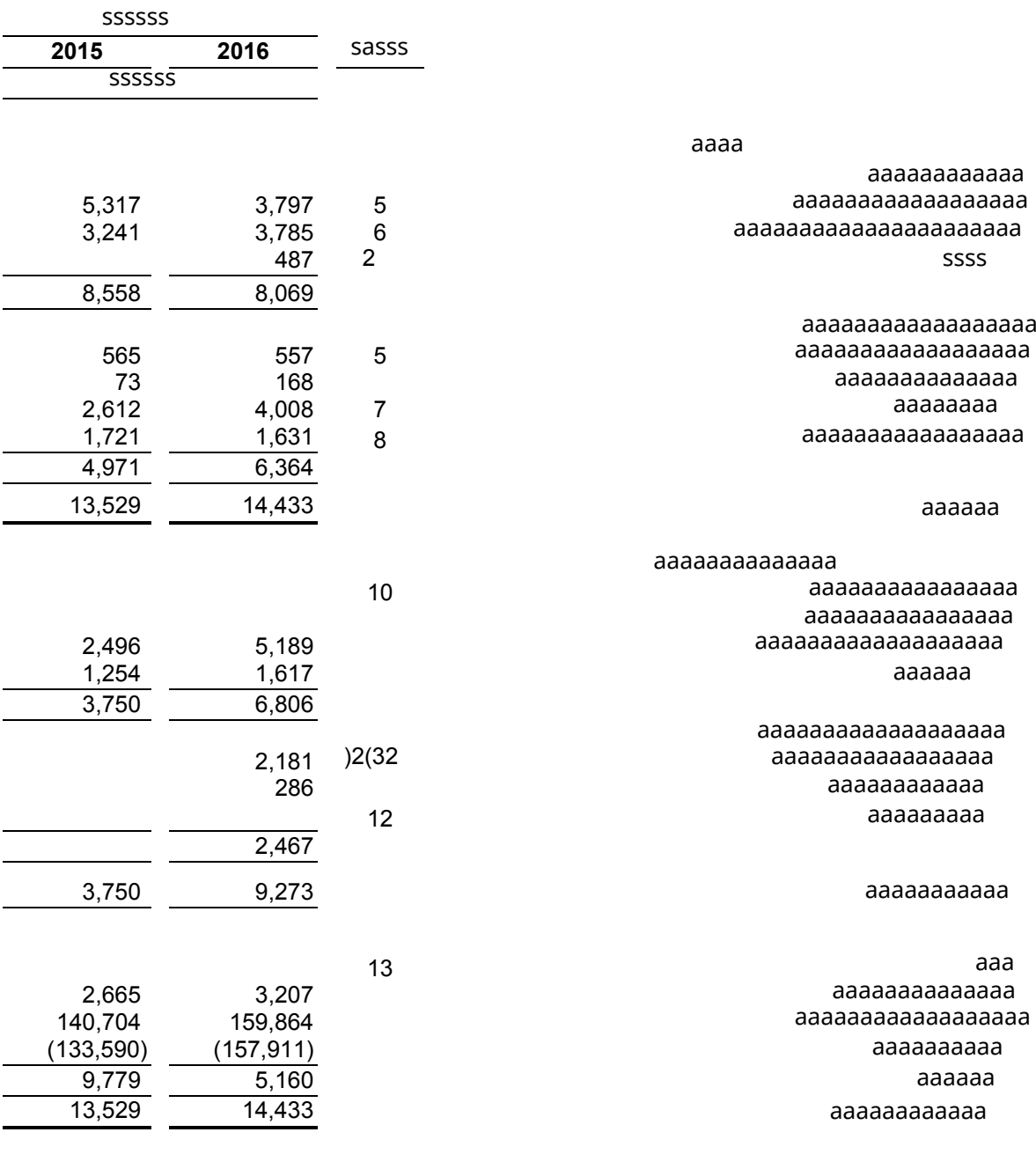